# **Course Description:**

We live in a world of digital photos. In this course students, will work with digital images, understand their components and transform them using MATLAB to make their own digital story.

Students will learn the basics of programming while they edit images, build GIFs and create filters used in popular apps like Instagram and SnapChat! No prior knowledge of programming is required.

## **Learning Goals:**

At the end of each day students will be able to:

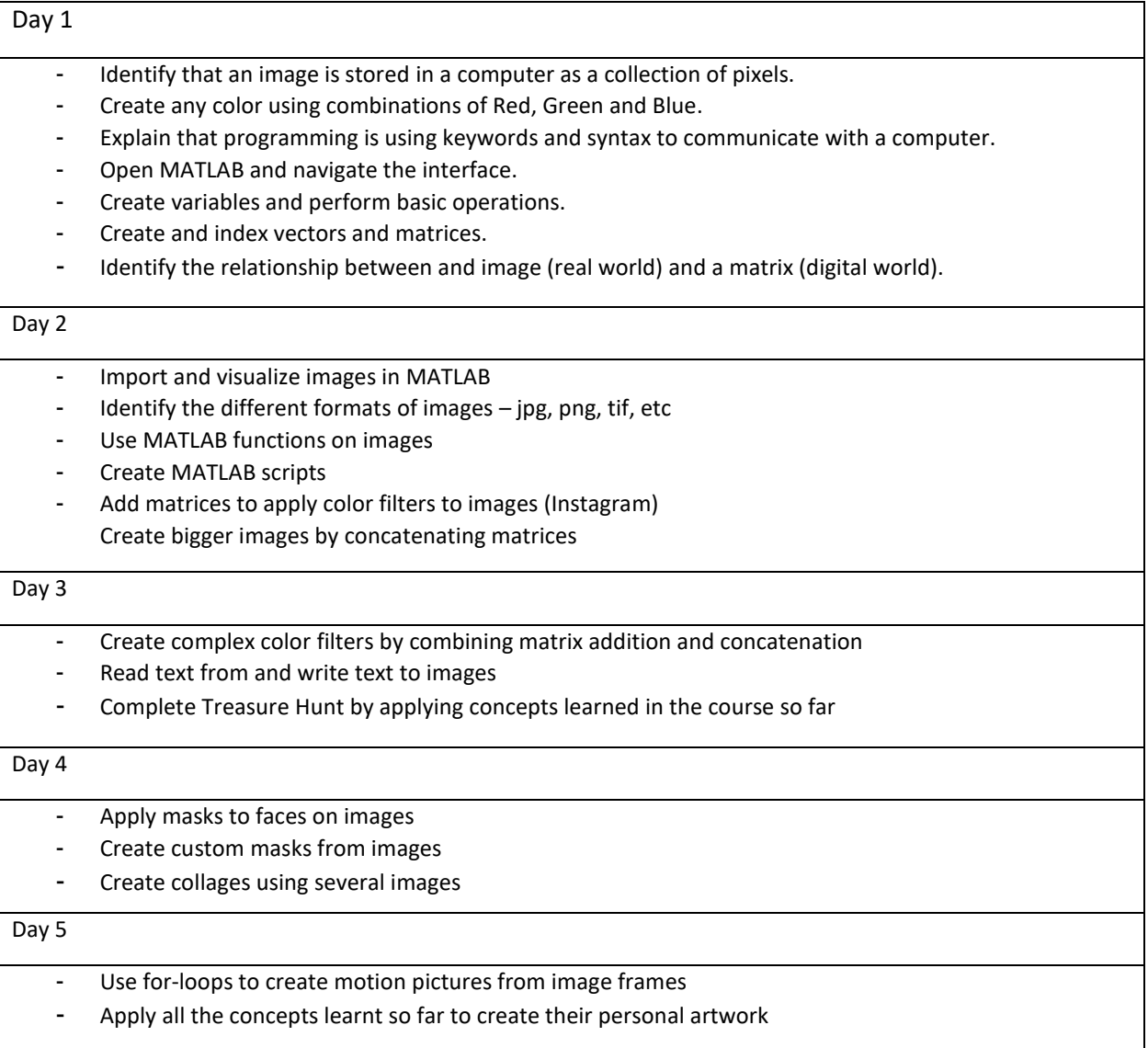

## **Course Overview:**

The course is designed to have approximately 4 hours of programming each day, for a total of 20 hours.

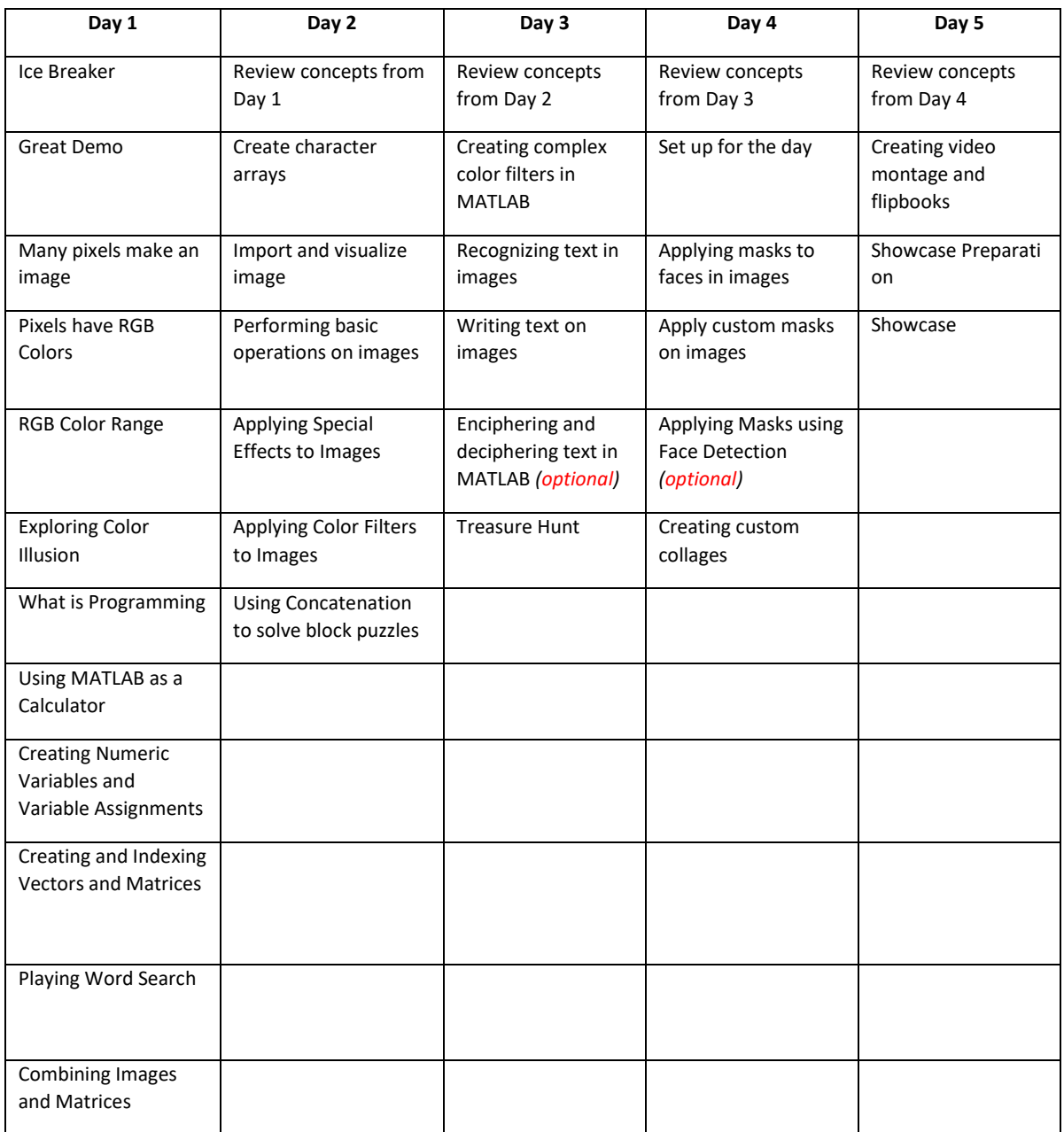

# **Educational Standards:**

### **NGSS:**

MS-ETS1-2. Evaluate competing design solutions using a systematic process to determine how well they meet the criteria and constraints of the problem.

MS-ETS1-3. Analyze data from tests to determine similarities and differences among several design solutions to identify the best characteristics of each that can be combined into a new solution to better meet the criteria for success.

### **ISTE:**

1. Creativity and Innovation:

a. Apply existing knowledge to generate new ideas, products, or processes.

- b. Create original works as a means of personal or group expression.
- 4. Critical thinking, problem solving, and decision making:
- a. Identify and define authentic problems and significant questions for investigation.
- b. Plan and manage activities to develop a solution or complete a project.
- c. Collect and analyze data to identify solutions and/or make informed decisions.
- d. Use multiple processes and diverse perspectives to explore alternative solutions.

### **CSTA:**

#### *Computational Thinking*

1. Use the basic steps in algorithmic problem-solving to design solutions (e.g., problem statement and exploration, examination of sample instances, design, implementing a solution, testing, evaluation).

#### *Computing Practice & Programming*

5. Implement problem solutions using a programming language, including: looping, behavior, conditional statements, logic, expressions, variables, and functions.

8. Demonstrate dispositions amenable to open-ended problem solving and programming (e.g., comfort with complexity, persistence, brainstorming, adaptability, patience, propensity to tinker, creativity, accepting challenge).

#### Course materials updated - December 2017

© The MathWorks, Inc. 2017. MATLAB is a registered trademark of The MathWorks, Inc. See www.mathworks.com/trademarks for a list of additional trademarks. Other product or brand names may be trademarks or registered trademarks of their respective holders.